## **Abilitare le chiamate da totem**

Un visitatore può segnalare il suo arrivo direttamente da un totem. Questa funzionalità viene attivata dalla pagina dei totem, alla quale accediamo tramite

il percorso Visite Impostazioni Visita Totem Visitatori dal menu principale.

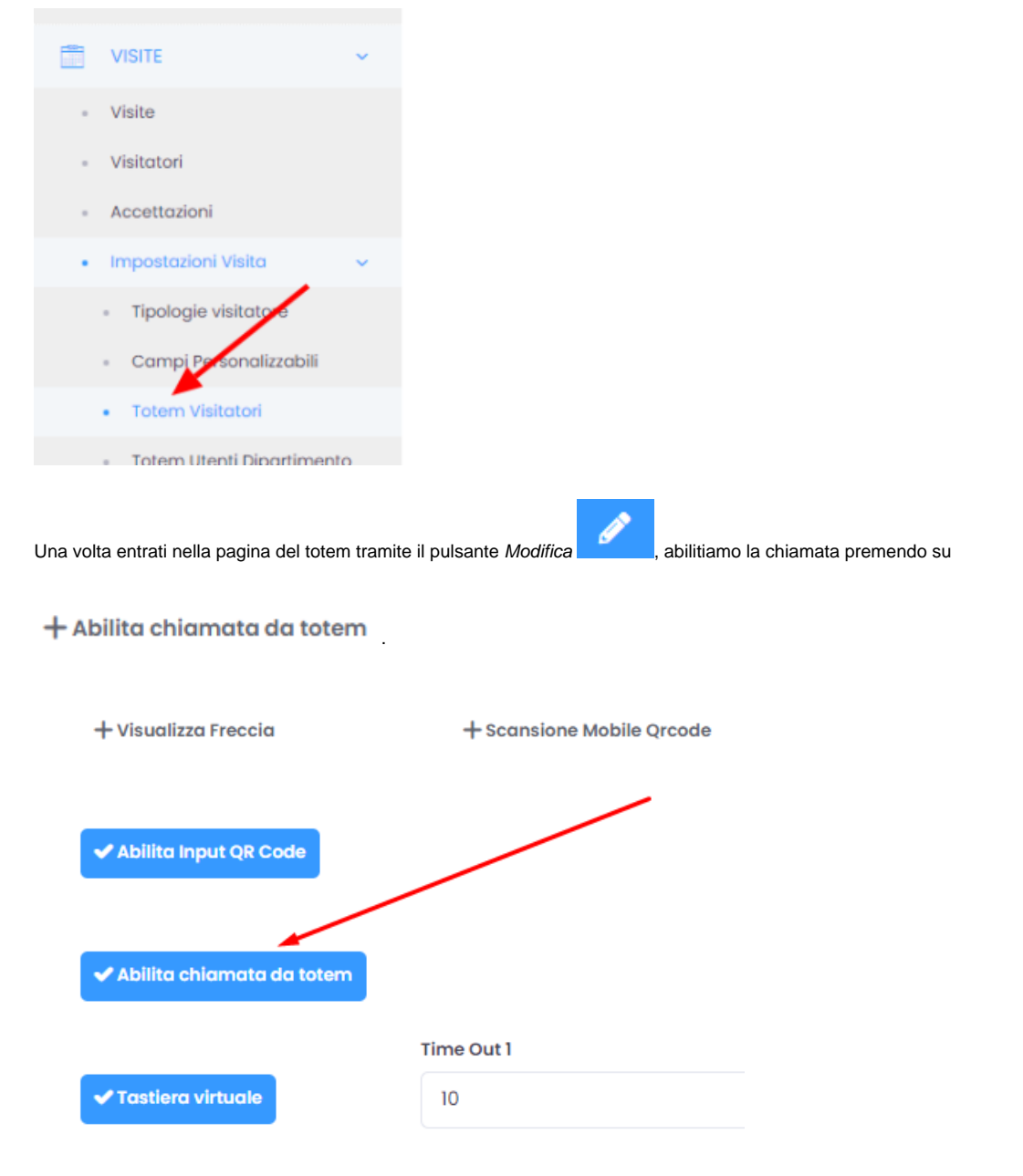

In questa maniera, quando il visitatore segnalerà la sua presenza sul totem, il referente visite verrà avvisato del suo arrivo via email o telefono, a seconda delle impostazioni desiderate.